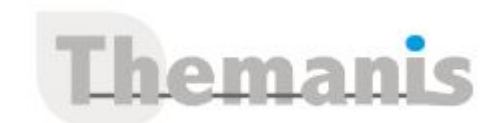

# **Power BI Service, Administration**

**Programme (Mis à jour le 01/07/2023)**

## **Présentation de Power BI Service**

- Présentation de l'interface Power BI Service et des fonctionnalités
- Composants Power BI Service et terminologie (Workspace, Rapport, Rapport paginé, Dashboard, Dataset, Datamarts, Dataflows, Application)
- Nouveauté (mai 2023) : Hub de données OneLake, Hub de supervision, Admin monitoring
- Présentation licence par utilisateur : Power BI Free, Power Bi PRO, Power BI Premium Per User PPU
- Présentation des licences par capacité : Capacité mutualisé (PRO) et capacité dédié (Premium)
- TP : Paramétrage de Power BI. Attribution de licences Power BI Pro

## **Faciliter la collaboration dans les espaces de travail**

- Créer un espace de travail collaboratif
- Différence entre capacité Pro et capacité Premium
- Mise en place d'un pipeline pour équipe de développement
- Publier un modèle et un rapport de Power BI Desktop vers Power BI Service
- Gérer les rôles Administrateur, Membre, Collaborateur, Visionneuse
- $\bullet$  TP  $\cdot$

#### Création d'un workspace. Sécurisation avec attribution de rôles.

Industrialisation de la gestion de la sécurité avec des groupes de sécurité Azure Active Directory.

Publication dans le workspace

## **Gérer vos données sur Power BI Service**

- Mettre à jour un jeu de données (manuellement, automatiquement et accès à l'historique des mises à jour)
- Installer une passerelle/Gateway sur un serveur BDD On-premise
- Gérer l'accès d'un jeu de donnée On-line sur des donnée On-premise par la passerelle
- Sécuriser l'accès à un jeu de données avec des rôles (row level security)  $\bullet$  TP :

Créer un groupe de sécurité Azure Active Directory et sécuriser l'accès aux données.

Installer, configurer une passerelle et y associer des sources on-premise de type fichier et base de données

## **Diffuser du contenu à ses collègues**

- Partager des applications créées comprenant des tableaux de bord, des rapports et jeux de données
- Créer et partager un tableau de bord pour mettre en évidence des informations clés et pour alerter
- Publier sur le web pour pouvoir incorporer les rapports dynamiques dans une page web
- Ajouter des rapports Power BI dans un portail SharePoint
- Inclure des rapports dans un site web via Power BI Embedded
- $\bullet$  TP :

Mise en place de la sécurité.

Partage d'un rapport sur le portail SharePoint.

Créer, publier et accéder à une application pour des utilisateurs. Modifier une application publiée.

#### **Référence**

THBI3111

### **Durée**

3 jours / 21 heures

**Prix HT / stagiaire** 1875€

#### **Objectifs pédagogiques**

- S'initier à la self-BI dans le cloud Azure
- Explorer le mode collaboratif de Power BI **Service**
- Administrer et exploiter le Power BI Service
- Créer des rapports en ligne et savoir consulter, exploiter et partager des contenus

#### **Niveau requis**

Connaissance des bases de Power BI ou connaissances équivalentes à celles apportées par la formation « Power BI, initiation »

#### **Public concerné**

Architecte Azure et data, consultant système décisionnel, expert reporting décisionnel ou toute personne souhaitant approfondir ses connaissances dans l'utilisation du service Power BI Online

#### **Formateur**

Les formateurs intervenants pour Themanis sont qualifiés par notre Responsable Technique Olivier Astre pour les formations informatiques et bureautiques et par Didier Payen pour les formations management.

#### **Conditions d'accès à la formation**

Délai : 3 mois à 1 semaine avant le démarrage de la formation dans la limite des effectifs indiqués

#### **Moyens pédagogiques et techniques**

Salles de formation (les personnes en situation de handicap peuvent avoir des besoins spécifiques pour suivre la formation. N'hésitez pas à nous contacter pour en discuter) équipée d'un ordinateur de dernière génération par stagiaire, réseau haut débit et vidéo-projection UHD

Documents supports de formation projetés Apports théoriques, étude de cas concrets et exercices

Mise à disposition en ligne de documents supports à la suite de la formation

#### **Dispositif de suivi de l'éxécution de l'évaluation des résultats de la formation**

Feuilles d'émargement (signature électronique privilégiée)

Evaluations formatives et des acquis sous forme de questions orales et/ou écrites (QCM) et/ou mises en situation Questionnaires de satisfaction (enquête

Créer une alerte.

## **Administration Power BI Service**

- Gérer les utilisateurs, groupes et licences : Centre d'admin Office 365
- Administrer Power BI Service : Portail d'admin Power BI
- Auditer des événements Power BI Service
- Accéder aux métriques d'usage
- Automatiser l'administration de Power BI Service (RestAPI et CmdLetPowerShell)

 $\bullet$  TP : Paramétrage du tenant. Export des événements. Consultation des métriques d'usage. Attribution de permissions pour l'appel d'API Rest. Attribution du rôle administrateur pour l'appel des cmdlet.

## **Étendre les fonctionnalités de Power BI Service**

- Gérer des transformations de données en ligne avec Dataflow
- Nouveauté préversion (mai 2023) Microsoft Fabric : Data Ware House, Data Engineering, Data Factory
- Automatiser avec Power Automate (Flow)
- Agir avec PowerApps
- Démonstration
- Présentation et illustration de ces fonctionnalités